Windows Phone

- 13 ISBN 9787502782375
- 10 ISBN 7502782370

出版时间:2012-4

DevDiv

页数:262

版权说明:本站所提供下载的PDF图书仅提供预览和简介以及在线试读,请支持正版图书。

#### www.tushu000.com

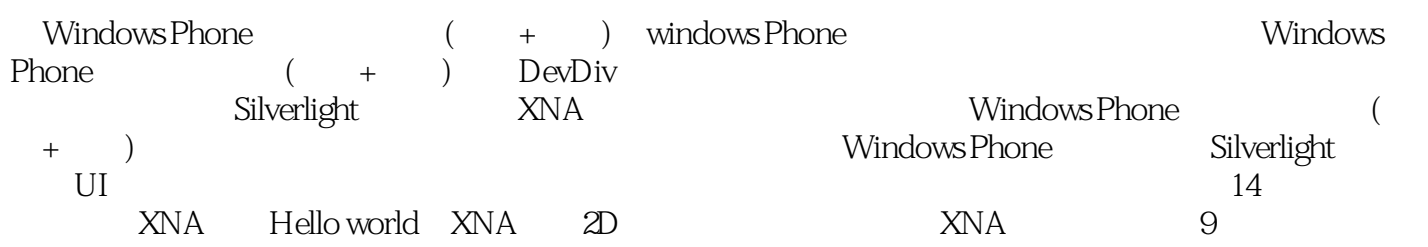

Phone Symbian —Android/iOS/Windows Phone DevDiv<br>DevDiv

DevDiv Android iOS Windows

 $DevDiv$ 

 $D$ ev $D$ iv

- 1 Windows Phone
- 1.1 Windows Phone

 $1.1.1$ 

1.1.2 Windows Phone Mango

1.2 Windows Phone  $1.21$  $1.22$ 1.2.3 Windows Phone 1.2.4 Windows Phone 1.25  $1.26$  xap<br> $2$  Sil Silverlight  $2.1$  Silverlight  $22$  XAML 221 XAML 222 XAML 2.3 Silverlight  $2.31$ 232 233 234 235 236 2.4 Silverlight 24.1 Siverlight 242 Siverlight 243 Siverlight  $3$  UI 3.1 Sliverlight  $31.1$  $31.2$  $31.3$  $31.4$  $32$ 33 34 34.1 34.2 35 36  $4<sub>1</sub>$ 4.1 应用程序的生命周期  $4.1.1$ 4.1.2

42 43 44 45 45.1 45.2 45.3 45.4 46 4.7 48  $5<sub>5</sub>$  $5.1$  $5.1.1$  $51.2$  ShellTile API 5.1.3 ShellTileSchedule API  $5.1.4$  $5.2$  $5.21$ 5.2.2 5.3 5.3.1 5.32  $5.4$  $55$ <br>6  $6<sub>6</sub>$ 6.1 6.1.1 6.1.2 6.2 6.2.1 6.2.2 6.3 6.3.1 Windows Live SkyDrive 6.3.2 Windows Azure Services Platform 64 OData  $7^{\circ}$  $7.1$  $7.2$ 7.2.1 HttpWebRequest 7.2.2 WebClient 7.3 Socket  $7.31$  $7.32$ 7.4 Web Services 第8章 推送通知 8.1

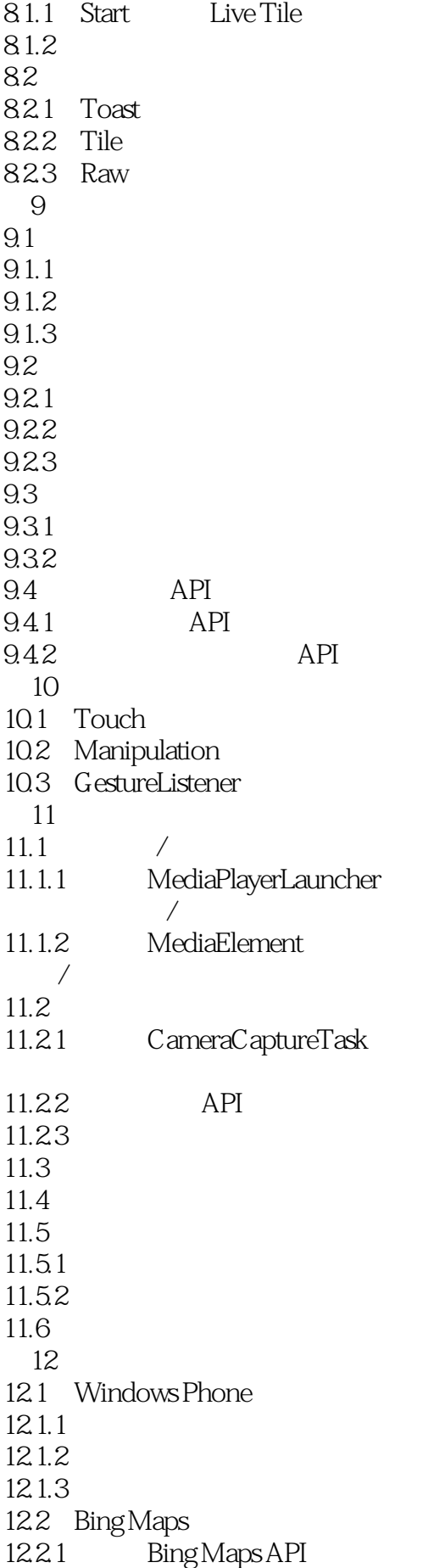

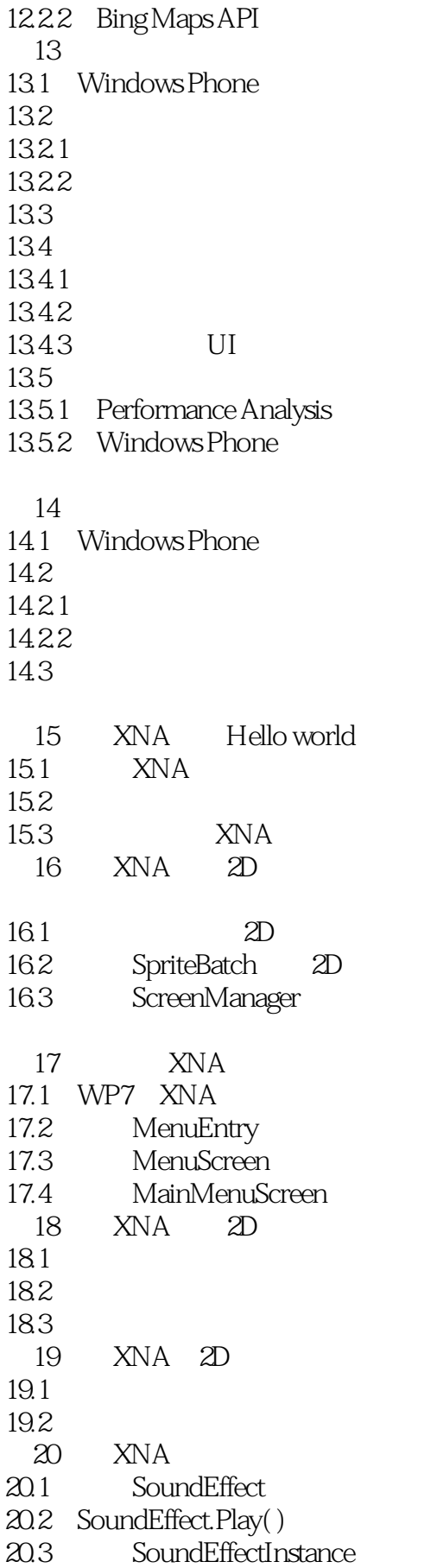

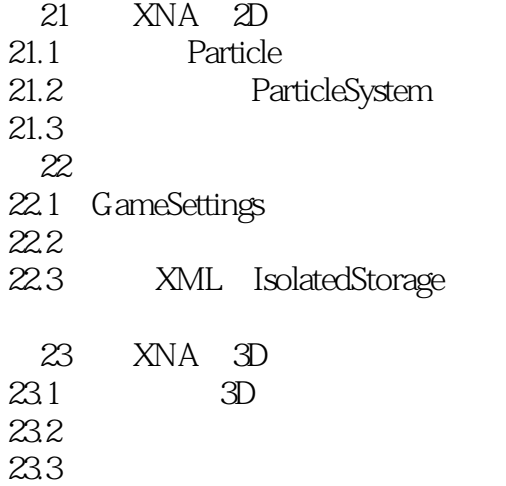

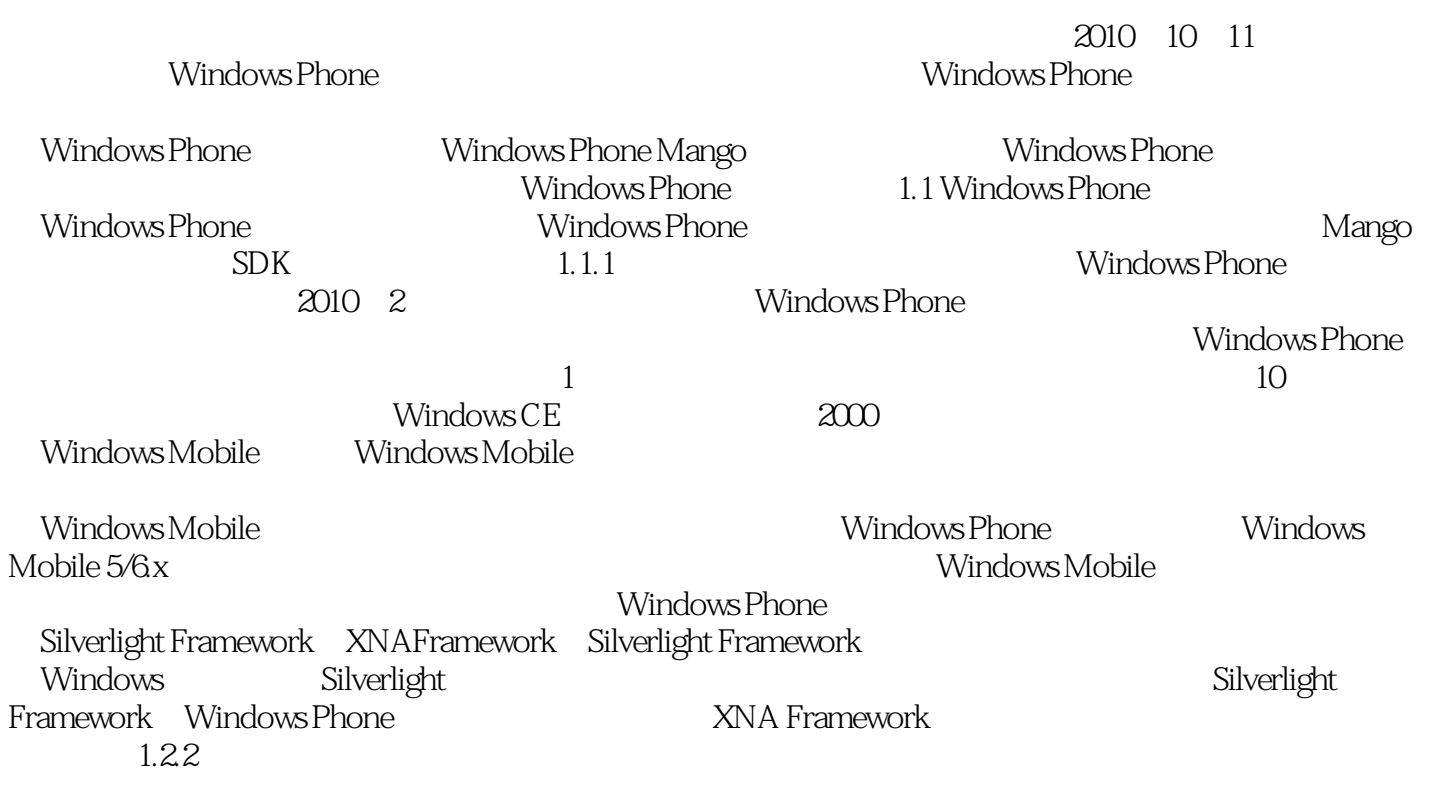

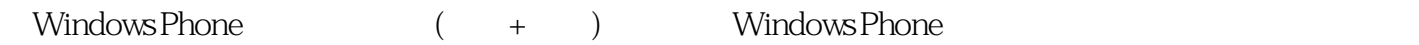

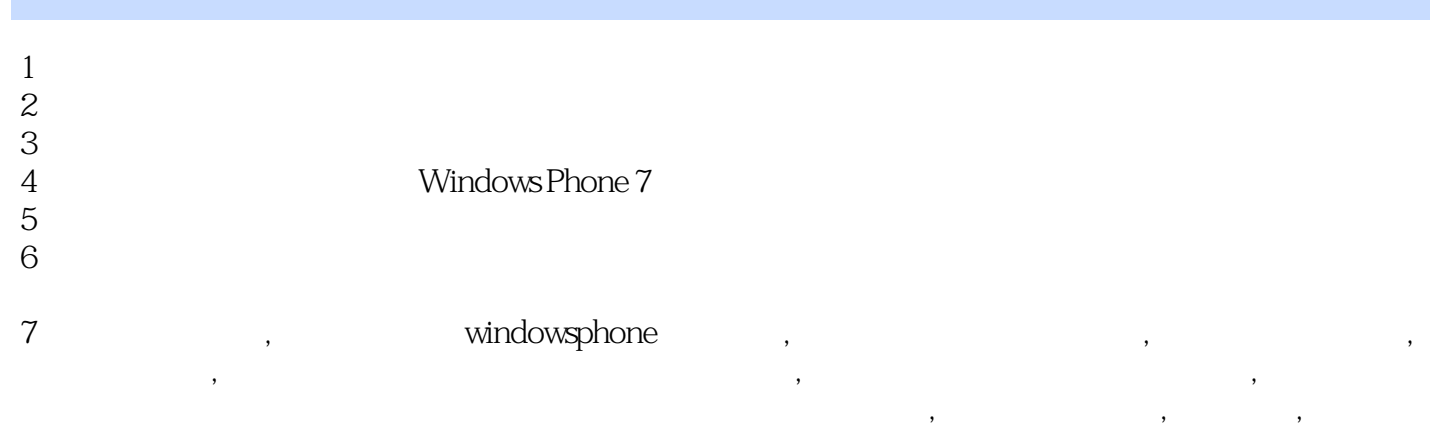

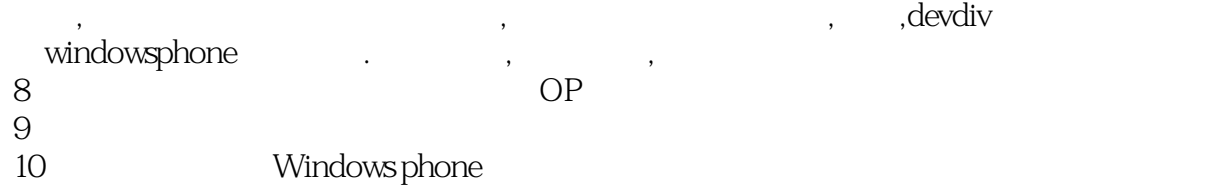

 $11$ 

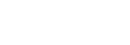

本站所提供下载的PDF图书仅提供预览和简介,请支持正版图书。

:www.tushu000.com